## **Quick Start Guide**

Version 2.0

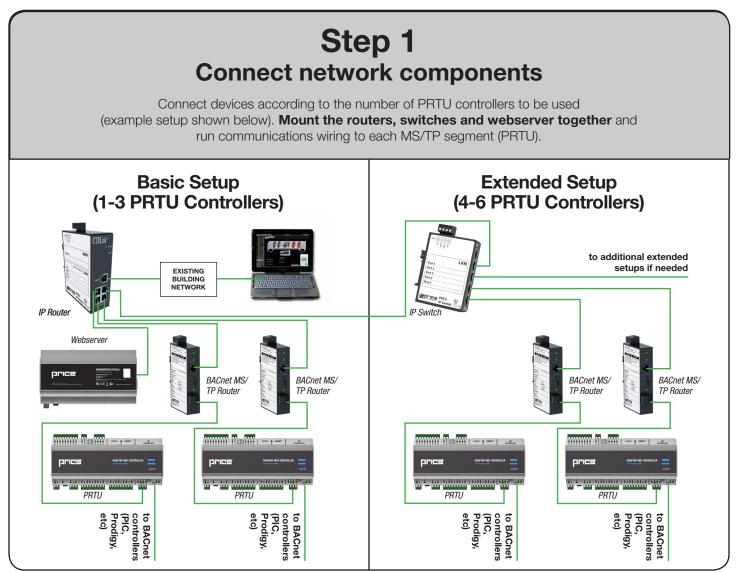

Default LAN IP: 192.168.97.1 Username: price Password: price1999

## Step 2 Configure IP Router

Connect the service laptop to a LAN port on the IP router and configure a static WAN IP as issued by the building IT department. Be sure to leave a copy of the IT request form with the router. See the PRTU-FRONT-END manual for details.

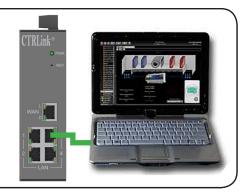

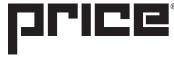

**PRTU** PRICE ROOFTOP UNIT CONTROLLER

020023-010

## priceindustries.com

## Quick Start Guide

| <b>IP Router</b><br>PRTU-IP-RTR (250000-932)    | <ul> <li>Quick Disconnect Power Connector<br/>24VAC (POLARITY CRITICAL- observe label)</li> <li>Power LED<br/>Indicates the unit is powered up</li> <li>Writeable Label<br/>Use to keep track of connected devices</li> <li>WAN Port<br/>Connection to the existing building network</li> <li>LAN Ports<br/>Connections for other devices, such as the Price BACnet MS/TP<br/>Router and IP Switch</li> </ul>   |
|-------------------------------------------------|----------------------------------------------------------------------------------------------------|
| BACnet MS/TPRouter<br>PRTU-BAC-RTR (250000-931) | <ul> <li>Quick Disconnect Power Connector<br/>24VAC (POLARITY CRITICAL- observe label)</li> <li>Power LED<br/>Indicates the unit is powered up</li> <li>Ethernet Port<br/>Connection to a LAN port on a Price IP Router or IP Switch</li> <li>Writeable Label<br/>Use to keep track of connected devices</li> <li>BACnet MS/TP Port<br/>3-wire RS -485 connection to the building automation segment</li> </ul> |
| <b>IP Switch</b><br>PRTU-IP-SWITCH (250000-933) | <ul> <li>Quick Disconnect Power Connector<br/>24VAC (POLARITY CRITICAL- observe label)</li> <li>Power LED<br/>Indicates the unit is powered up</li> <li>Writeable Label<br/>Use to keep track of connected devices</li> <li>LAN Ports<br/>Connections for other devices, such as the Price BACnet MS/TP<br/>Router and IP Router</li> </ul>                                                                     |

**PRTU** PRICE ROOFTOP UNIT CONTROLLER

020023-010